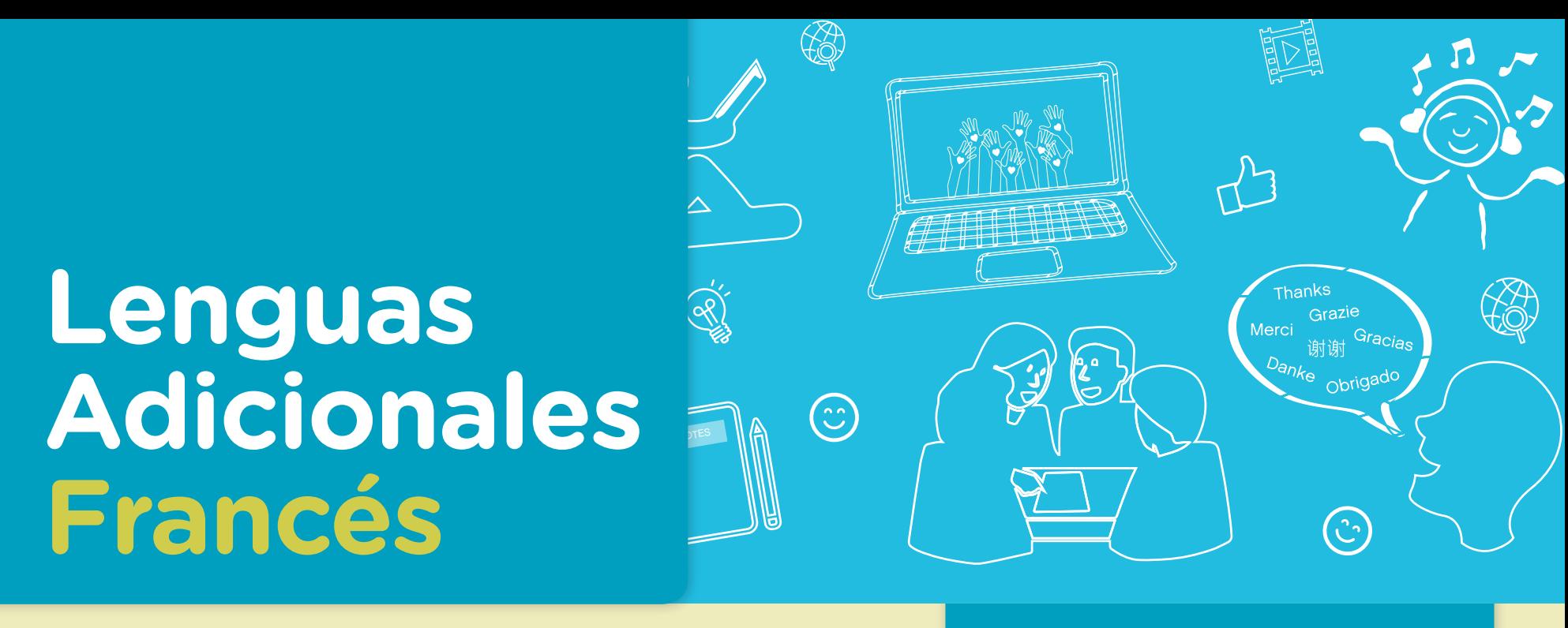

Actividades para los estudiantes<br>Primer año

**Que fais-tu pendant le temps libre ? Activités en dehors de l'école en Argentine et dans le monde**

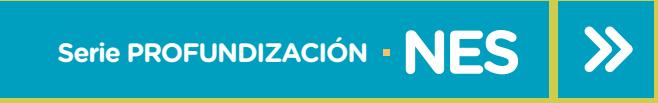

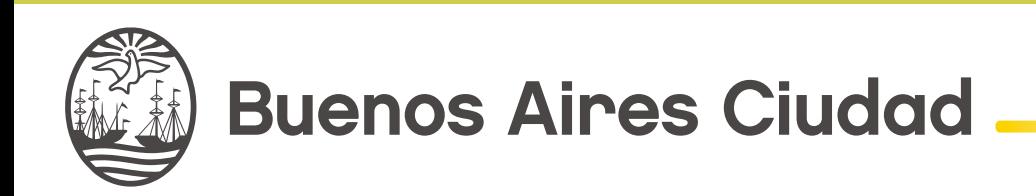

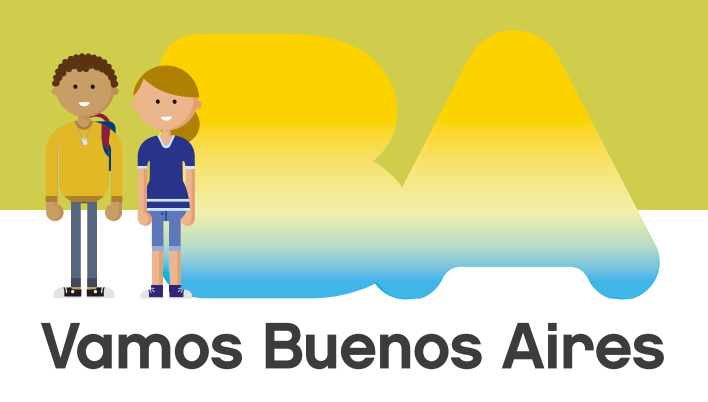

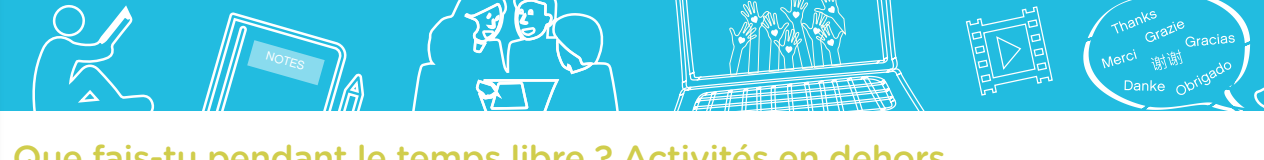

Que fais-tu pendant le temps libre ? Activités en dehors de l'école en Argentine et dans le monde

**Jefe de Gobierno** Horacio Rodríguez Larreta

**Ministra de Educación <sup>e</sup> Innovación** María Soledad Acuña

**Subsecretario de Planeamiento <sup>e</sup> Innovación Educativa** Diego Javier Meiriño

**Directora General de Planeamiento Educativo** María Constanza Ortiz

**Gerente Operativo de Currículum** Javier Simón

**Gerenta Operativa de Lenguas en la Educación** Cristina Banfi

**Director General de Tecnología Educativa** Santiago Andrés

**Gerenta Operativa de Tecnología e Innovación Educativa** Mercedes Werner

**Subsecretaria de Coordinación Pedagógica y Equidad Educativa** Andrea Fernanda Bruzos Bouchet

**Subsecretario de Carrera Docente y Formación Técnica Profesional** Jorge Javier Tarulla

**Subsecretario de Gestión Económico Financiera <sup>y</sup> Administración de Recursos** Sebastián Tomaghelli

G.C.A.B.A. | Ministerio de Educación e Innovación | Subsecretaría de Planeamiento e Innovación Educativa. G.C.A.B.A. | Ministerio de Educación e Innovación | Subsecretaría de Planeamiento e Innovación Educativa

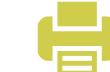

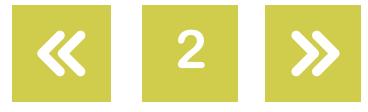

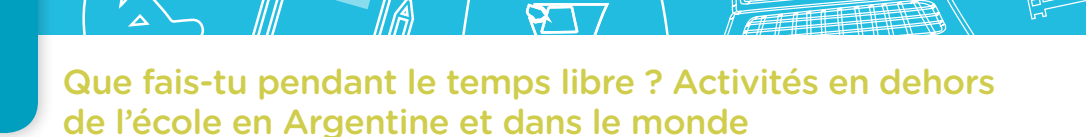

#### Subsecretaría de Planeamiento e Innovación Educativa (SSPLINED)

NOT<sub>ES</sub>

Dirección General de Planeamiento Educativo (DGPLEDU) Gerencia Operativa de Lenguas en la Educación (GOLE) Cristina Banfi

Especialistas: Noelia Luzar, Agustina Peña Pereira

#### Dirección General de Tecnología Educativa (DGTEDU) Gerencia Operativa Tecnología <sup>e</sup> Innovación Educativa (INTEC) Mercedes Werner

Especialistas de Educación Digital: Julia Campos (coordinación), Ignacio Spina

Coordinación de materiales y contenidos digitales (DGPLEDU): Mariana Rodríguez Colaboración y gestión: Manuela Luzzani Ovide Coordinación de series Profundización NES y PROPUESTAS DIDÁCTICAS PRIMARIA: Silvia Saucedo

Equipo editorial externo Coordinación editorial: Alexis B. Tellechea Diseño gráfico: Estudio Cerúleo **Epición:** Fabiana Blanco, Natalia Ribas Corrección de estilo: Lupe Deveza

#### Idea Original de Proyecto de Edición y Diseño (GOC)

EDICIÓN: Gabriela Berajá, María Laura Cianciolo, Andrea Finocchiaro, Bárbara Gomila, Marta Lacour, Sebastián Vargas DISEÑO GRÁFICO: Octavio Bally, Silvana Carretero, Ignacio Cismondi, Alejandra Mosconi, Patricia Peralta Actualización web: Leticia Lobato

Este material contiene las actividades para los estudiantes presentes en *Lenguas adicionales. Francés. Que fais-tu pendant le temps libre ? Activités en dehors de l'école en Argentine et dans le monde*. ISBN 978-987-673-326-7

Se autoriza la reproducción y difusión de este material para fines educativos u otros fines no comerciales, siempre que se especifique claramente la fuente. Se prohíbe la reproducción de este material para reventa u otros fines comerciales.

Las denominaciones empleadas en este material y la forma en que aparecen presentados los datos que contiene no implica, de parte del Ministerio de Educación e Innovación del Gobierno de la Ciudad Autónoma de Buenos Aires, juicio alguno sobre la condición jurídica o nivel de desarrollo de los países, territorios, ciudades o zonas, o de sus autoridades, ni respecto de la delimitación de sus fronteras o límites.

En este material se evitó el uso explícito del género femenino y masculino en simultáneo y se ha optado por emplear el género masculino, a efectos de facilitar la lectura y evitar las duplicaciones. No obstante, se entiende que todas las menciones en el género masculino representan siempre a varones y mujeres, salvo cuando se especifique lo contrario.

Fecha de consulta de imágenes, videos, textos y otros recursos digitales disponibles en internet: 15 de julio de 2018.

© Gobierno de la Ciudad Autónoma de Buenos Aires / Ministerio de Educación e Innovación / Subsecretaría de Planeamiento e Innovación Educativa. Dirección General de Planeamiento Educativo / Gerencia Operativa de Currículum, 2018.

Subsecretaría de Planeamiento e Innovación Educativa / Dirección General de Planeamiento Educativo / Gerencia Operativa de Currículum. Holmberg 2548/96, 2° piso - C1430DOV - Ciudad Autónoma de Buenos Aires.

© Copyright © 2018 Adobe Systems Software. Todos los derechos reservados. Adobe, el logo de Adobe, Acrobat y el logo de Acrobat son marcas registradas de Adobe Systems Incorporated.

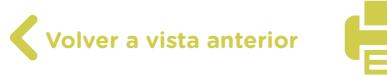

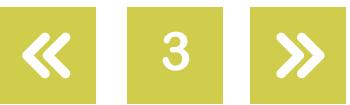

Que fais-tu pendant le temps libre ? Activités en dehors NOT<sub>ES</sub>

# **¿Cómo se navegan los textos de esta serie?**

Los materiales de Profundización de la NES cuentan con elementos interactivos que permiten la lectura hipertextual y optimizan la navegación.

de l'école en Argentine et dans le monde

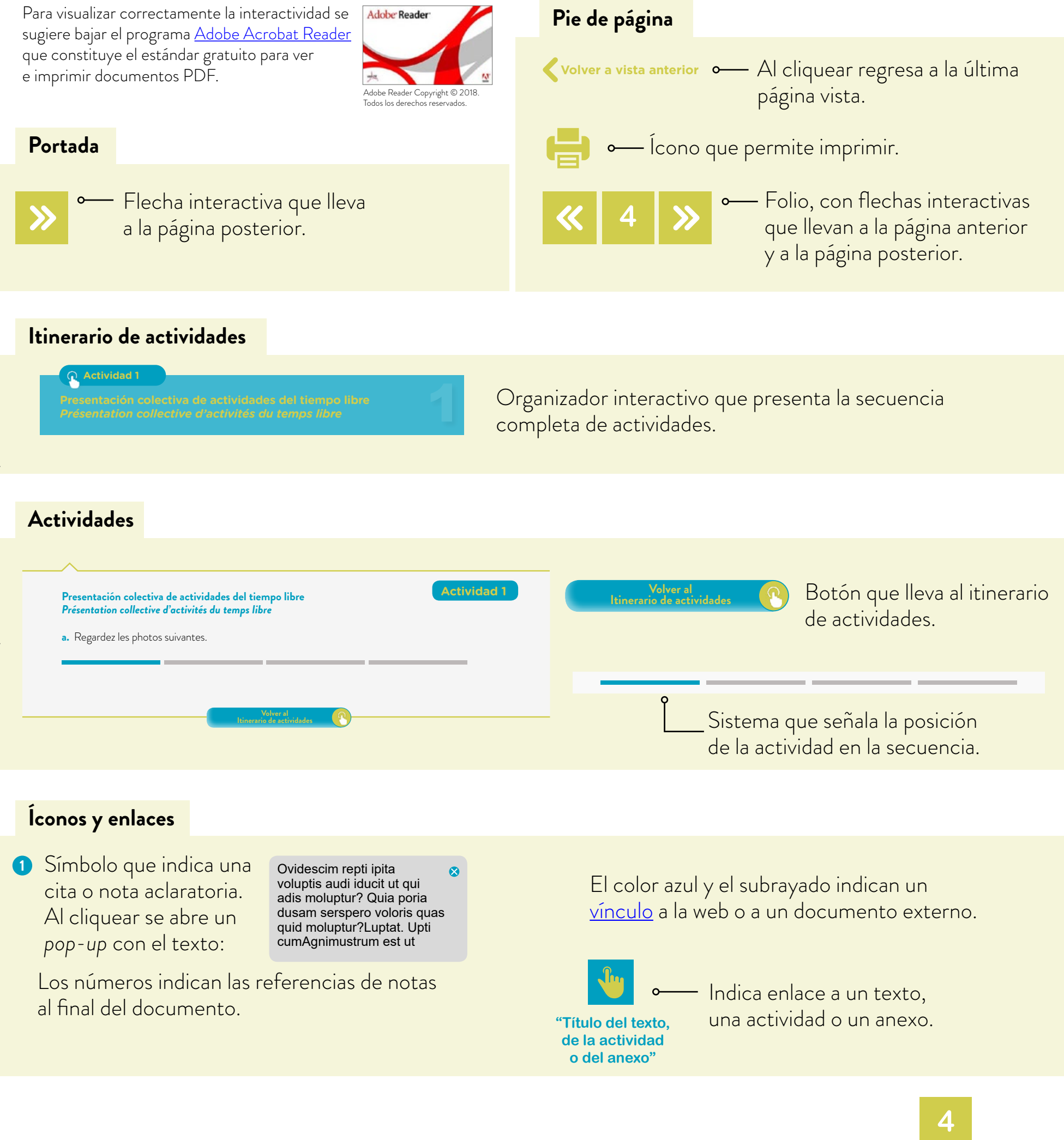

Merci istilly and a metal NOT<sub>ES</sub>

Que fais-tu pendant le temps libre ? Activités en dehors de l'école en Argentine et dans le monde

# <span id="page-4-0"></span>**Itinerario de actividades**

**Actividad 1**

**Presentación colectiva de actividades del tiempo libre** *Présentation collective d'activités du temps libre*

**Actividad 2**

**[Descubrimiento de estructuras](#page-9-0)** *Découverte de structures*

**Desarrollo del tema** *[Développement du sujet](#page-10-0)*

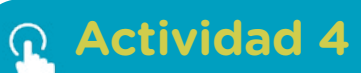

**Realización de la producción final**  *Réalisation de la production finale* 

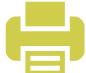

NOT<sub>ES</sub>

Que fais-tu pendant le temps libre ? Activités en dehors de l'école en Argentine et dans le monde

# **Presentación colectiva de actividades del tiempo libre** *Présentation collective d'activités du temps libre*

**Actividad 1**

**a.** Regardez les photos suivantes.

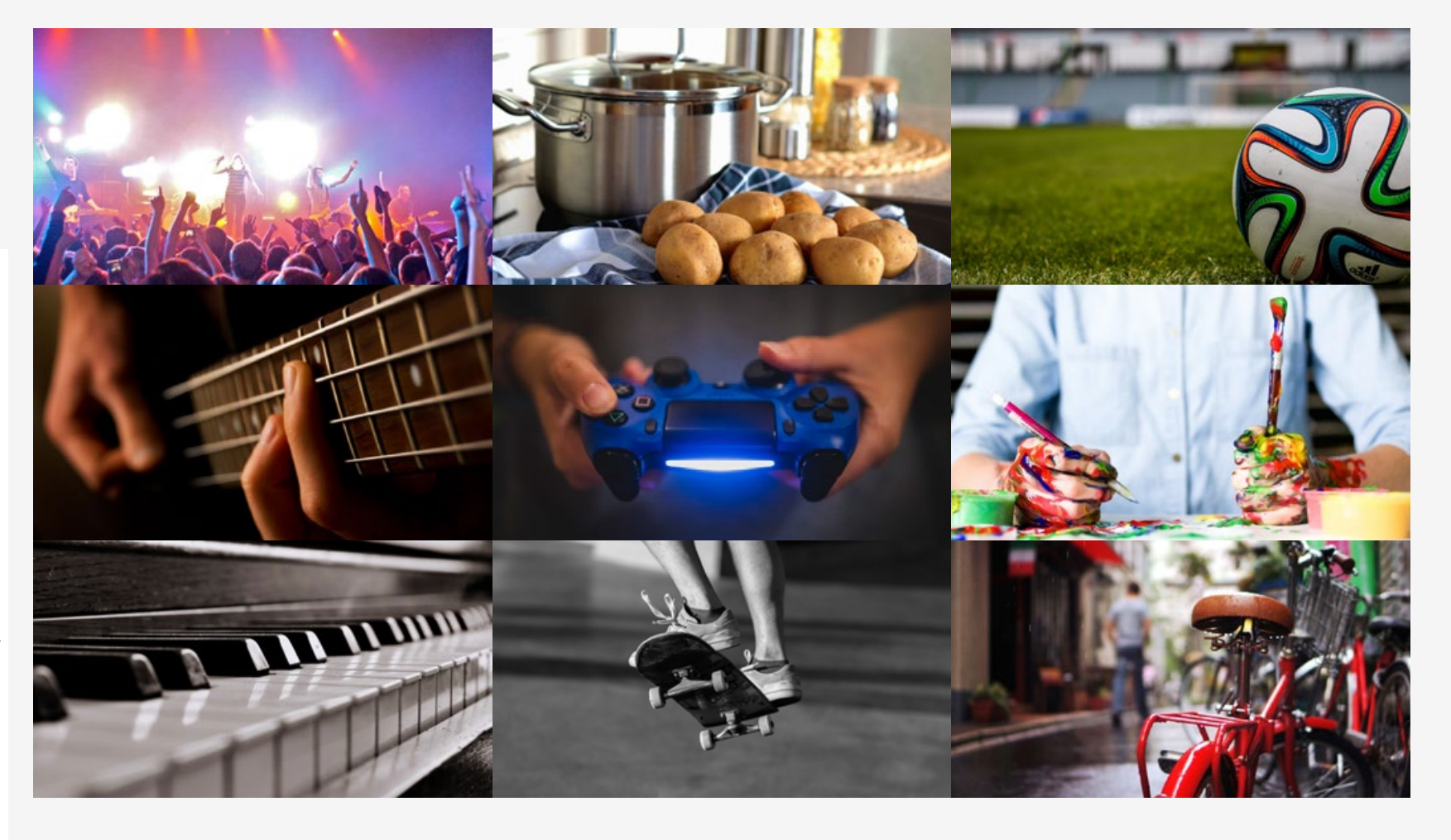

- **•** Qu'est-ce qu'elles montrent ?
- **•** Vous faites une de ces activités ? Avec qui ? Quand ?
- **•** Vous connaissez quelqu'un qui fait une de ces activités ? Qui ?
- **•** Vous êtes tenté(e)(s) par une activité en particulier ? Vous avez envie de faire une de ces activités ? Laquelle ou lesquelles ?

# Pour aller plus loin…

Tu es déjà allé(e) à des concerts ? Quel type de concerts ? Qu'est-ce que tu aimes cuisiner ? Qu'est-ce que tu aimes dessiner/peindre ? Où joues-tu au foot ? Quels sont tes jeux préférés ? Tu joues sur l'ordinateur ou avec une console ? Il y a combien de temps que tu fais du piano/du skate ? Qui t'a enseigné à faire du vélo ? Quand est-ce que tu utilises le vélo ? Pour quoi faire ?

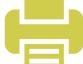

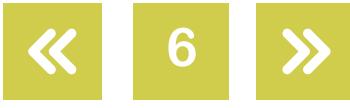

Que fais-tu pendant le temps libre ? Activités en dehors de l'école en Argentine et dans le monde

**b.** Lis les textes suivants et associe chaque image à son texte correspondant.

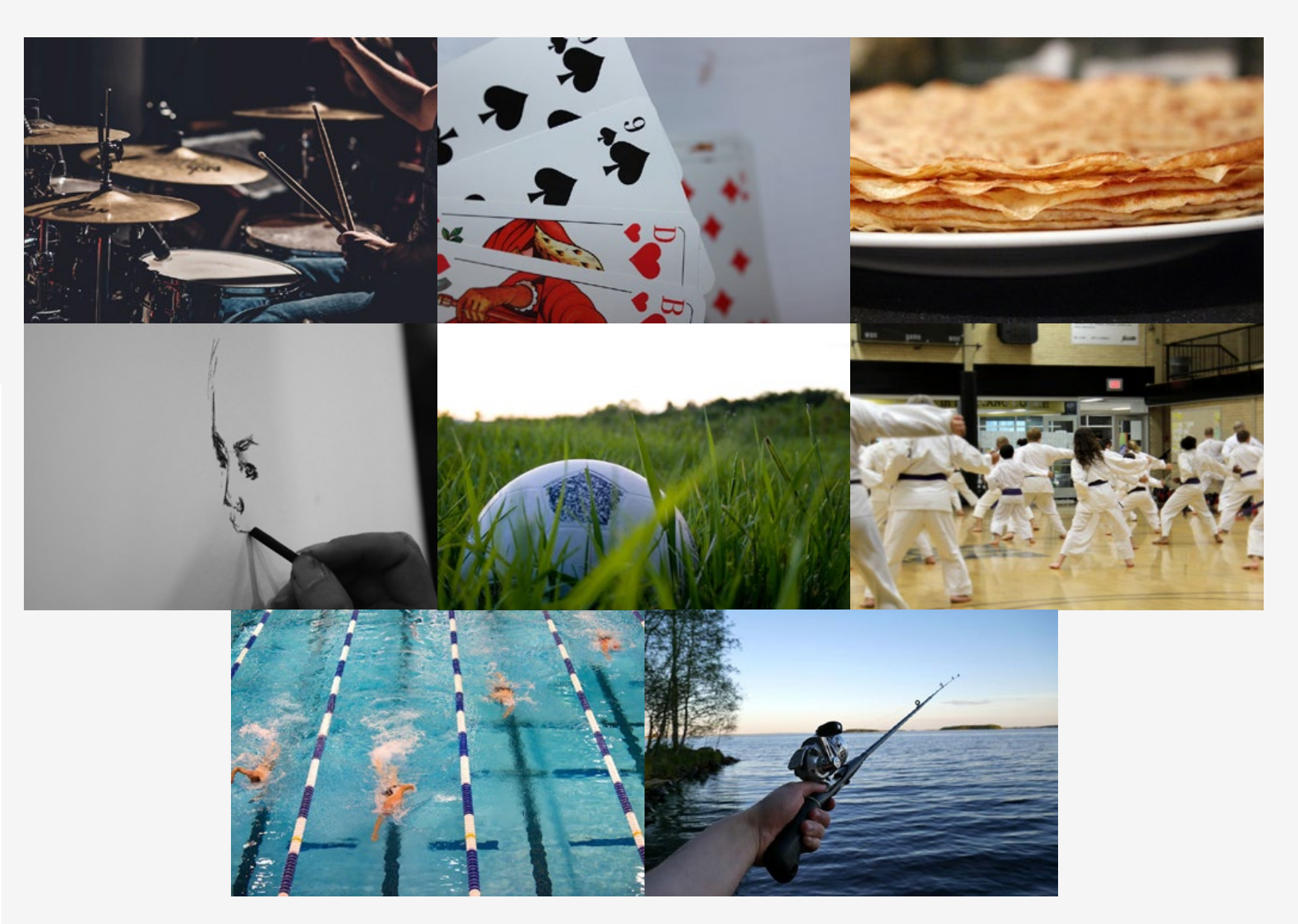

NOT<sub>ES</sub>

Bonjour, je m'appelle Olivia et j'habite en Belgique. Je vais au collège le matin alors quand je termine, à midi, je suis libre tout l'après-midi. En général, je rentre à la maison avec mon frère et nous déjeunons ensemble. Après, on regarde une série ou un film. Sinon, je fais du dessin. En musique, au collège, je joue

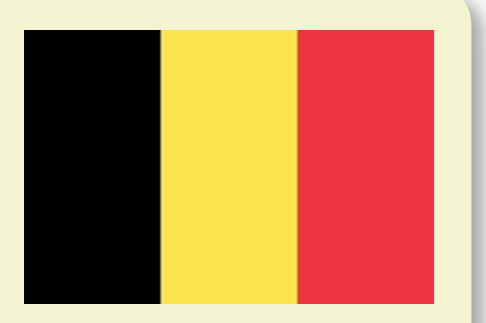

des percussions, alors, je pratique pendant la semaine à la maison mais je préfère jouer de la batterie. Le week-end, je visite mes amies, on écoute de la musique et on discute. Le dimanche, en général, je vais chez mes grands-parents où je déjeune avec ma famille.

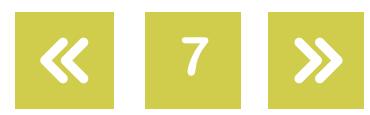

Que fais-tu pendant le temps libre ? Activités en dehors de l'école en Argentine et dans le monde

Moi, c'est Walid ; j'habite en Algérie. J'entre au collège l'aprèsmidi. Le matin, mes parents travaillent et je reste seul à la maison. Je prends mon petit déjeuner, je relis mes devoirs et après je joue de la guitare. Je vais aux cours de guitare tous les mardis après le collège et je pratique beaucoup. Jeudi matin, je vais à la piscine parce que je fais de la natation avec des amis.

On se rencontre au club et après la natation, on mange un mhadjeb  $\bullet$  et, si on a le temps, on joue au foot. Quand je termine les cours, je rentre à la maison et le soir, je suis super fatigué mais j'adore les jeudis !

NOT<sub>ES</sub>

Je m'appelle Nathan et je suis du Canada. Moi, je vais au collège le matin et l'après-midi. Le matin, je vais à l'entrée du collège et je vois tous mes camarades. Quand j'ai des heures libres, je vais à la bibliothèque et je lis avec mes amis ou je joue aux cartes. Lundi soir, je

fais du théâtre avec ma meilleure amie et mercredi, quand je rentre à la maison je joue à l'ordinateur. Le week-end avec papa et ma sœur, on fait de la pêche sur la rivière des Outaouais, c'est génial ! On se promène, ma sœur prend des photos et papa joue de l'harmonica. Si nous attrapons un poisson, le soir on le cuisine au grill.

Salut ! Je m'appelle Élodie et j'habite en Martinique. Moi, j'ai cours l'après-midi. Tous les matins, je joue du piano et je fais mes devoirs avec mes frères. À midi, ma grand-mère vient à la maison pour déjeuner avec nous et après, on va au collège. Mercredi après-midi, je fais du karaté et vendredi soir, à 18 heures, je fais Un se rencontre au club et apres la natation, on mange un mhadjeb **u**<br>temps, on joue au foott. Quand je termine les cours, je rentre à la maiso<br>suis super fatgué mais j<sup>3</sup>adore les jeuns l.<br>Je m'appelle Nathan et je suis d

de l'aquagym avec mes meilleures amies, c'est trop amusant ! Le week-end, je vais au parc à côté de la montagne Pelée avec ma famille, on mange ensemble et je vois mes amis. En général, ils viennent à la maison, on prépare des goûters, on parle et on joue aux jeux-vidéo.

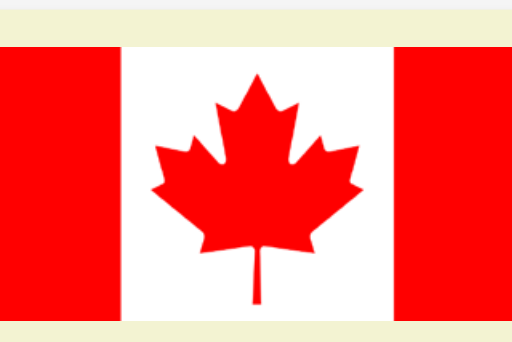

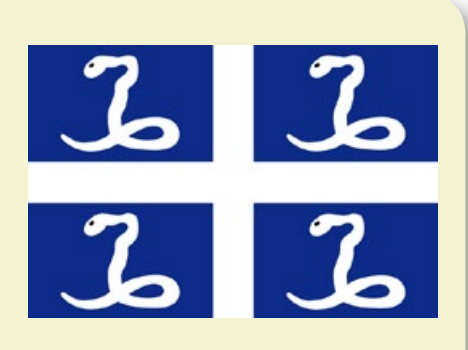

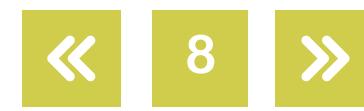

NOT<sub>ES</sub>

Que fais-tu pendant le temps libre ? Activités en dehors de l'école en Argentine et dans le monde

# **c.** Réponds vrai ou faux.

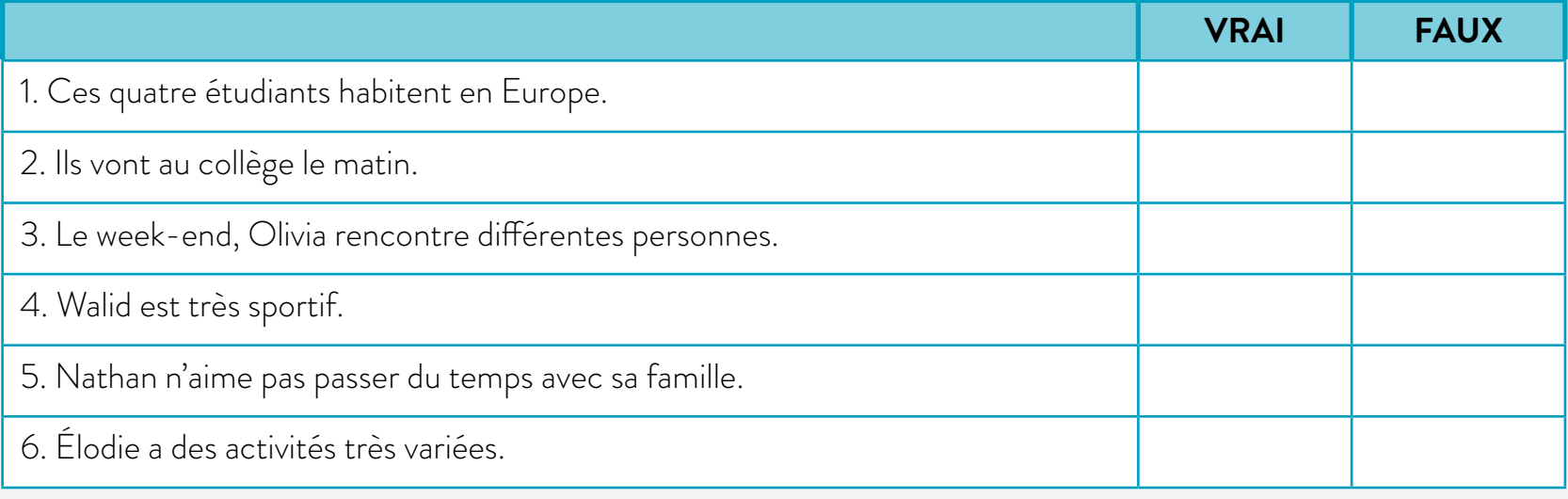

**d.** Souligne toutes les expressions de chaque texte qui désignent des activités.

**e.** Fais des phrases pour exprimer les associations faites à partir du collage (de l'activité **a**). Exemple: *Olivia joue des percussions*.

> **Volver al [Itinerario de actividades](#page-4-0)**

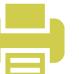

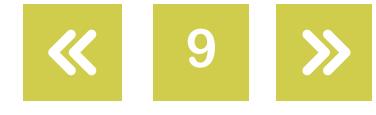

Que fais-tu pendant le temps libre ? Activités en dehors de l'école en Argentine et dans le monde

### <span id="page-9-0"></span>**Descubrimiento de estructuras** *Découverte de structures*

**Actividad 2**

**a.** Classifie les activités suivantes dans les colonnes suivantes. Copie les activités de l'encadré dans la colonne qui convient.

NOT<sub>ES</sub>

regarder une série - faire du dessin - jouer des percussions - jouer de la batterie - écouter de la musique - jouer de la guitare - faire de la natation - jouer au foot - lire - jouer aux cartes - faire du théâtre - jouer à l'ordinateur - faire de la pêche - jouer de l'harmonica - jouer du piano - faire du karaté - faire de l'aquagym - cuisiner - jouer aux jeux-vidéo

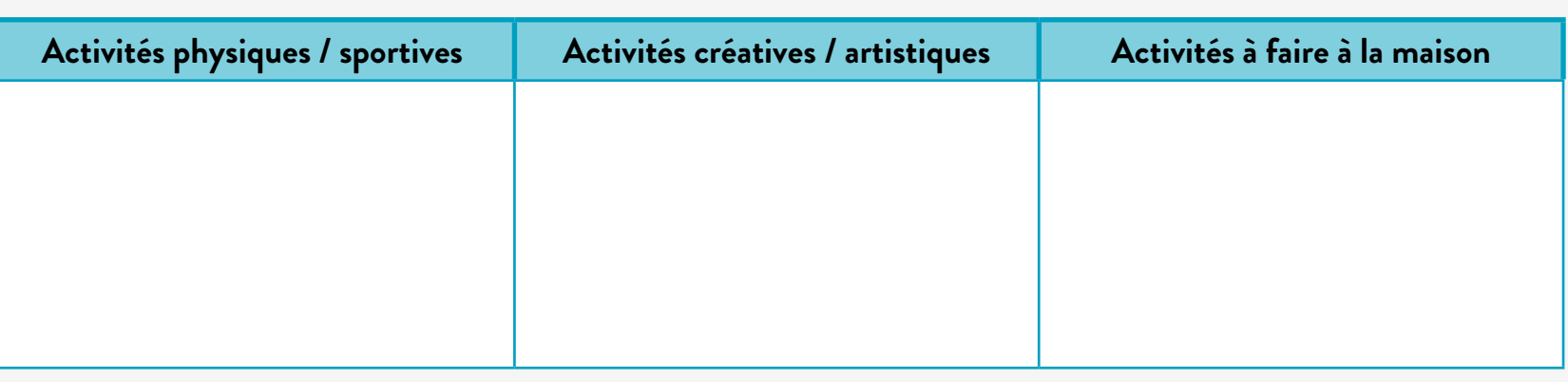

- **b.** Vous faites d'autres activités qui ne sont pas sur la grille ? Lesquelles ?
- **c.** Quels sont les éléments en commun ou les différences entre ces activités ? Jouer des percussions - jouer du piano - jouer de la guitare - jouer de l'harmonica. Jouer au foot - jouer aux cartes - jouer à l'ordinateur - jouer à la console de jeux-vidéo.
- **d.** Comment je fais pour savoir si je dois utiliser DE ou À ? Quelle est la différence entre les activités percussions, piano, guitare, harmonica d'une part ; et de l'autre, les cartes, l'ordinateur, la console ?

**Volver al [Itinerario de actividades](#page-4-0)**

**Volver a vista anterior**

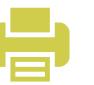

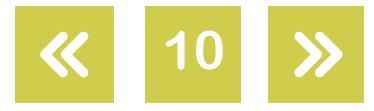

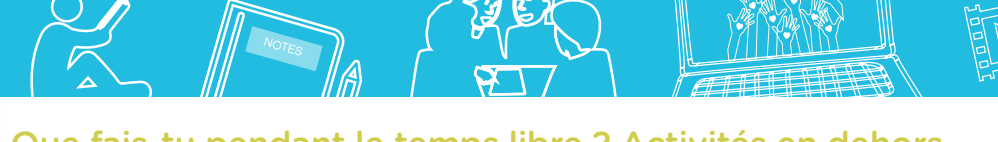

Que fais-tu pendant le temps libre ? Activités en dehors de l'école en Argentine et dans le monde

# <span id="page-10-0"></span>**Desarrollo del tema** *Développement du sujet*

# **Actividad 3**

- **a. Devine ce que je mime !** On va organiser un jeu appelé "Devine ce que je mime !". Tout d'abord, nous allons former les groupes. Une fois que les groupes sont formés, un représentant d'un groupe va venir devant la classe, il/elle va tirer un papier et il/elle va avoir 30 secondes pour représenter physiquement, pour mimer l'activité qui est sur le papier sans parler, sans écrire et sans émettre de sons. Les autres membres de l'équipe doivent deviner l'activité mimée et se mettre d'accord sur la réponse qu'ils/elles vont présenter. Attention ! Il y aura un responsable du temps qui s'occupera de contrôler le temps de chaque équipe.
- **b. Activités en ligne.** Maintenant on va faire différentes activités pour pratiquer ce que nous venons de voir. Clique sur les différents liens, complète les phrases avec la bonne option et vérifie tes réponses. À toi de jouer !
	- **1.** Va sur le site [Français Facile.](https://www.francaisfacile.com/exercices/exercice-francais-2/exercice-francais-84422.php) Lis les phrases et sélectionne l'option qui correspond entre les différentes possibilités.
	- **2.** Entre dans le site *Dynamo*{t}s, lis les phrases et choisis la bonne option.
	- **3.** Va sur le site [French Online Grammar Quiz,](https://fog.ccsf.edu/~creitan/qchap3b.htm) lis les phrases et écris l'article qui convient dans l'espace en blanc (il y a différentes options dans la consigne).
	- 4. Entre dans le site *Dynamo{t}s*, lis les phrases et écris l'article qui convient dans l'espace en blanc. (Attention, il n'y a pas d'options !)
- **c.** Va encore sur le site [Dynamo{t}s](http://claweb.cla.unipd.it/home/smazurelle/dynamots/a1/m2/ae_loisirs.htm) et entraîne-toi ! Tu vas écouter des phrases qui expriment différentes actions. Tu dois cliquer sur le symbole des haut-parleurs pour écouter le document. Une fois que tu auras écouté la phrase, clique sur l'image qui représente cette action et associe-la à son numéro correspondant.
- **d. Bingo humain.** Maintenant on va jouer au Bingo humain. L'objectif est d'associer chaque activité de votre grille à un(e) camarad(e). Pour compléter la grille, vous devez quitter votre place, allez voir vos camarades et leur poser des questions sur leurs activités. Quand vous trouvez quelqu'un qui fait l'activité que vous avez sur la grille, vous notez son nom sur la case de l'activité. La personne qui complète la grille en premier gagne le jeu.

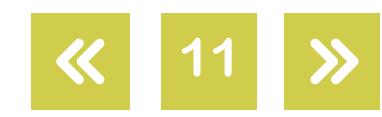

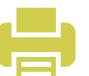

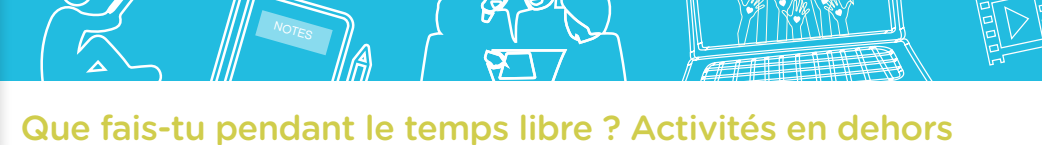

de l'école en Argentine et dans le monde

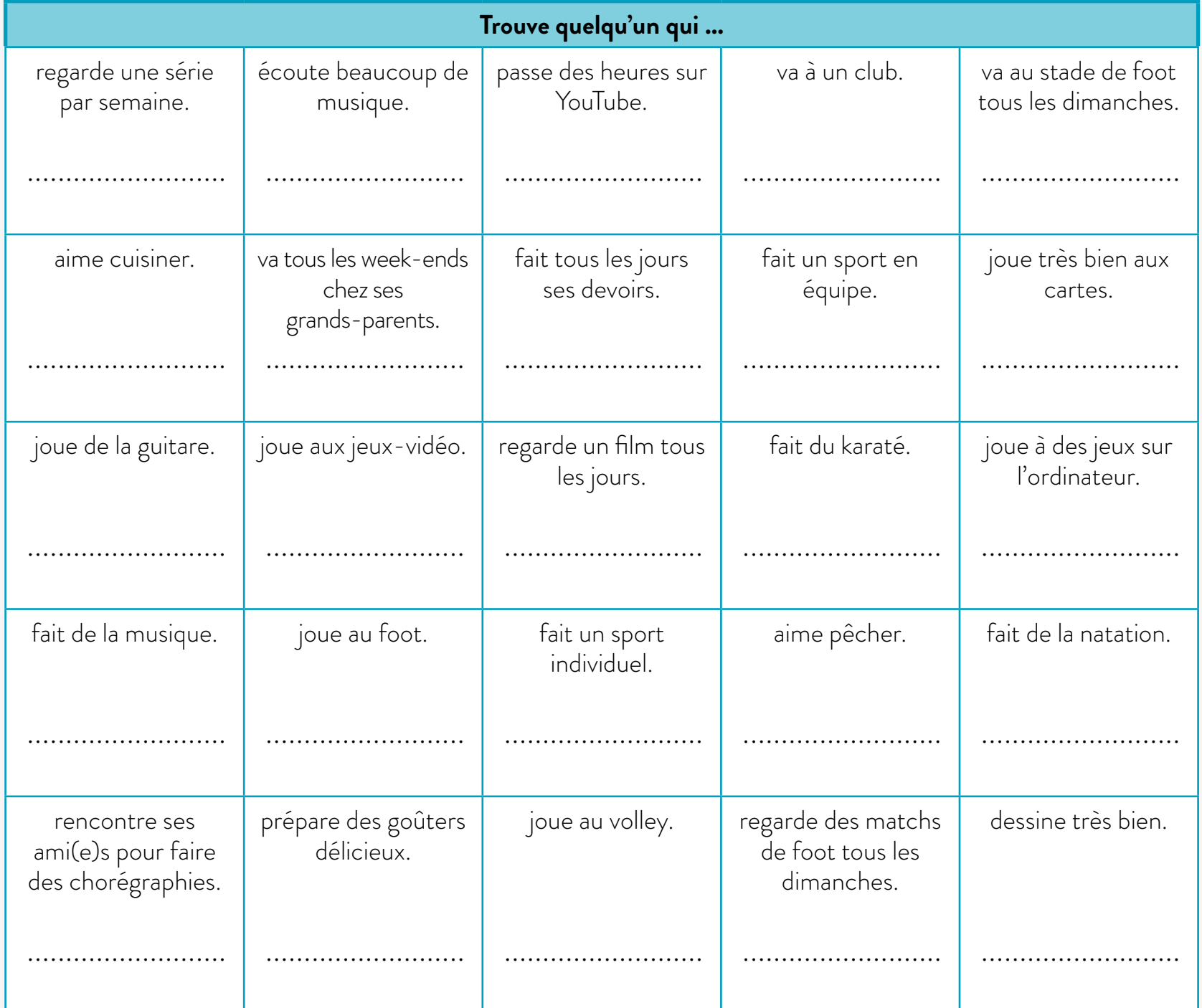

**e. À la pratique des sons.** Nous allons continuer avec la pratique des sons [y] et [u]. Est-ce que tu entends la différence entre « être russe » et « être rousse » ? Tu peux répéter ces phrases ? Pour étudier ces sons, on va commencer par un exercice où tu vas essayer d'identifier la différence de prononciation.

**1.** Va sur le site *Phonetique.free*, ouvre l'« Exercice de discrimination 1 » de la paire [y] [u] et clique sur « commencer ». « Discrimination » signifie marquer une différence. Alors, tu vas entendre des paires de mots et tu dois déterminer si la prononciation des mots est identique ou différente. Attention ! Tu ne peux pas changer d'option une fois qu'elle est sélectionnée.

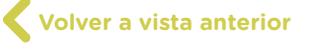

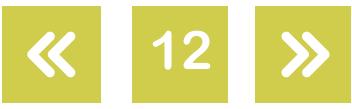

Que fais-tu pendant le temps libre ? Activités en dehors de l'école en Argentine et dans le monde

Parmi les paires suivantes, la prononciation est la même ? Qu'est-ce qui change ? Quelles conclusions peux-tu tirer ?

**2.** Maintenant que tu as complété cette première partie, on passe à la suivante. Dans cette activité tu auras deux phrases. L'une des phrases va avoir un mot qui se prononce avec [y] et l'autre phrase va être presque identique mais elle va avoir un mot qui se prononce avec le son [u] : la seule différence est la prononciation de ces deux sons. Entre dans le site *Dynamo{t}s*, tu vas écouter l'audio et sélectionner ce que tu entends.

NOT<sub>ES</sub>

- **f. Dessine et devine !** On va jouer à un nouveau jeu qui s'appelle « Dessine et devine ! ». On forme les groupes et une fois que les groupes sont formés, un représentant de la première équipe va venir se mettre face à la classe. Il/elle va tirer un papier, et il/elle va avoir 30 secondes pour dessiner l'activité qui sera sur son papier. Les autres membres du groupe doivent deviner l'activité représentée et un autre membre du groupe ira au tableau écrire l'activité dessinée par son/sa camarade. Ce que le deuxième représentant écrira sortira d'un accord entre les membres de l'équipe.
- **g. Production orale.** Nous allons visionner une vidéo qui appartient à une organisation à buts non lucratifs dans un quartier de la ville de Québec. L'objectif de ce centre communautaire est d'offrir différentes activités aux résidents du quartier.

Vous avez une organisation comme ça dans votre quartier ? Vous allez à un club ? Quelles activités vous pouvez faire dans ces endroits ?

Maintenant on va découvrir les activités offertes par ce centre du Québec. Entre dans le site [Loisirs Lebourgneuf](http://loisirslebourgneuf.net/).

**Volver al [Itinerario de actividades](#page-4-0)**

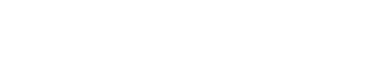

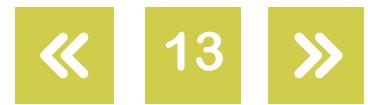

Que fais-tu pendant le temps libre ? Activités en dehors de l'école en Argentine et dans le monde

## **Realización de la producción final** *Réalisation de la production finale*

# **Actividad 4**

**a.** On doit organiser notre projet de classe. Nous allons réaliser une présentation de notre groupe : vous allez vous présenter et présenter aussi les activités que vous réalisez pendant votre temps libre. Vous pouvez faire la présentation avec : - des photos et un petit texte, - des enregistrements oraux ou - des enregistrements filmiques. Ce serait bien qu'il y ait différents types de présentation dans le groupe.

NOT<sub>ES</sub>

Il faut alors qu'on détermine différents groupes de travail :

- **1.** une personne chargée de rédiger la présentation du cours et la conclusion du travail ;
- **2.** une équipe chargée de corriger les présentations des camarades ;
- **3.** une équipe chargée de filmer les camarades qui vont se présenter et présenter leurs activités.

Vous allez choisir qui va se présenter par écrit, qui va se présenter avec une vidéo et qui va se présenter avec un enregistrement oral.

**•** La personne chargée de la présentation générale du cours doit écrire une petite introduction du travail final ou enregistrer un audio où elle va introduire le travail final.

*Exemple : Nous sommes la classe de 1º2º du collège X, voici notre présentation.*

- **•** Les personnes qui vont se présenter par écrit vont accompagner la présentation de leurs activités d'une photo ou d'une série de photos où on va les voir réaliser une des activités présentées par écrit. Une fois que chaque étudiant(e) a réalisé sa propre présentation, les différentes productions seront partagées par l'équipe de rédaction pour leur correction collective.
- **•** Les personnes qui vont se présenter sur une vidéo vont se présenter dans un endroit où elles font une de leurs activités (dans un terrain de foot, dans une piscine, au club, sur une scène de théâtre...). Avant d'enregistrer les vidéos, ces étudiant(e)s vont partager leurs idées avec leur équipe pour les améliorer ou les compléter.

**Volver al [Itinerario de actividades](#page-4-0)**

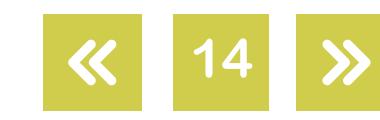

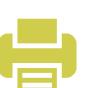

NOT<sub>ES</sub>

Que fais-tu pendant le temps libre ? Activités en dehors de l'école en Argentine et dans le monde

### **Notas**

**1** Repas typique de l'Algérie fait avec une pâte avec des tomates et des oignons.

Imágenes Página 6. Paramore Concert, Lisdavid89, Wikimedia Commons,<https://bit.ly/2ueL3PX>. Potato, Congerdesign, Pixnio, [https://bit.ly/2ue6gte.](https://bit.ly/2ue6gte) The ball stadion football, Pixabay, Pexels, https://bit.ly/2csi68l. Bass guitar, Feliciano Guimarães, Flickr,<https://bit.ly/2u5eynV>. Sony Gaming Video Games Ps4 Controller Playstation, Canon EOS, Max Pixel, [https://bit.ly/2KJL4Xf.](https://bit.ly/2KJL4Xf) Paint painting art hand create, Pxhere, <https://bit.ly/2J4PuSO>. Piano keys, Elliott Billings, Flickr,<https://bit.ly/1Pz8i8I>. Skateboarding, Pxhere, [https://bit.ly/2ugLFnZ.](https://bit.ly/2ugLFnZ) Bicycle, Pixnio, <https://bit.ly/2MZuAXg>. Página 7. Drums, StockSnap, Pixabay, [https://bit.ly/2MYYlrz.](https://bit.ly/2MYYlrz) Cards Pik Heart Hand Card Game Lady Jack, Canon EOS 600d, Max Pixel, [https://bit.ly/2zgEkdQ.](https://bit.ly/2zgEkdQ) Taste Pancakes Dessert Pfannkuchen Crepe, Canon EOS 100d, Max Pixel, [https://bit.ly/2zhjivy.](https://bit.ly/2zhjivy) Paper Black And White Drawing Charcoal Art, Nikon D3300, Max Pixel, [https://bit.ly/2MWiGxG.](https://bit.ly/2MWiGxG) Evening Soccer, Kate Brady, Flickr,<https://bit.ly/2u5OhFU>. Shotokan Karate Saskatoon, Cory Denton, Flickr, [https://bit.ly/2KWdc8K.](https://bit.ly/2KWdc8K) Swimming, Skeeze, Pixabay, [https://bit.ly/2Nxs8sd.](https://bit.ly/2Nxs8sd) Hand holding fishing rod, Santeri Viinamäki, Wikimedia Commons, <https://bit.ly/2J43AUt>. Bandera de Bélgica, Dbenbenn and others, Wikimedia Commons,<https://bit.ly/2NA0sTF>. Página 8. Bandera de Argelia, SKopp., Wikimedia Commons, [https://bit.ly/2jj6kSD.](https://bit.ly/2jj6kSD) Bandera de Canadá, E Pluribus Anthony / Mzajac, Wikimedia Commons, <https://bit.ly/2KINyFd>. La bandera de Martinique, Open ClipArt, Wikimedia Commons, [https://bit.ly/2NA0Z87.](https://bit.ly/2NA0Z87)

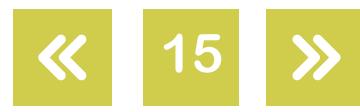

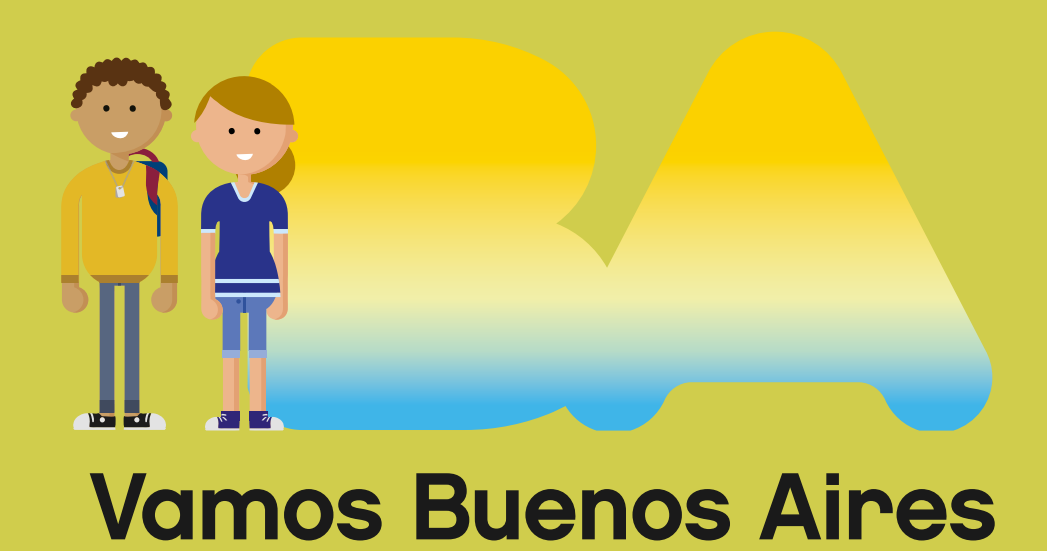

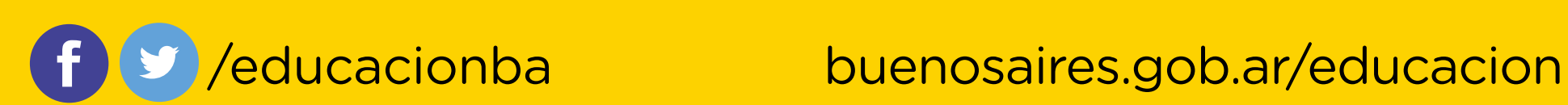